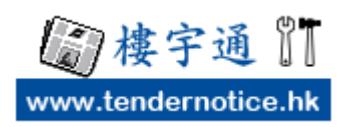

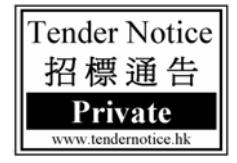

公開投標公告

歡迎在 www.TenderNotice.hk 「樓宇通」 網站刊登「招標通告」,本說明包括:填寫前準備、 刊登步驟 **3** 步曲、上載文件及修改內容。

## 填寫前準備:

\* 內容文字來源

有一點要提提你,假如你的標書內容,是儲存 在一個 Microsoft Word 檔案內,請你不要直接從 Microsoft Word 複製文字到表格內。因為,當你 直接從 Microsoft Word 複製文字到表格時,會將 Microsoft Word 內隱藏的文件格式也一併複製到 Sigil 內, 因而會產生很多亂碼, 以致要在更改 代碼時,變得相當困難。

 提議你先從 Microsoft Word 複製文字到 Notepad,再將文字從 Notepad 複製至表格。這 樣可避免將格式複製到表格內及字數太多,刊 登失敗。

\* 如有補充資料或標書給承辦商下載,請凖備 一份 PDF 文件 (如右邊),請用英文檔案名。 \* 填寫完畢,發現錯漏,可以更改。

## 步驟 **1** 登入

- 1 填寫電郵地址
- 2 填寫密碼
- (如忘記密碼,請按「忘記密碼,補寄密碼」) / 如有補充資料或標

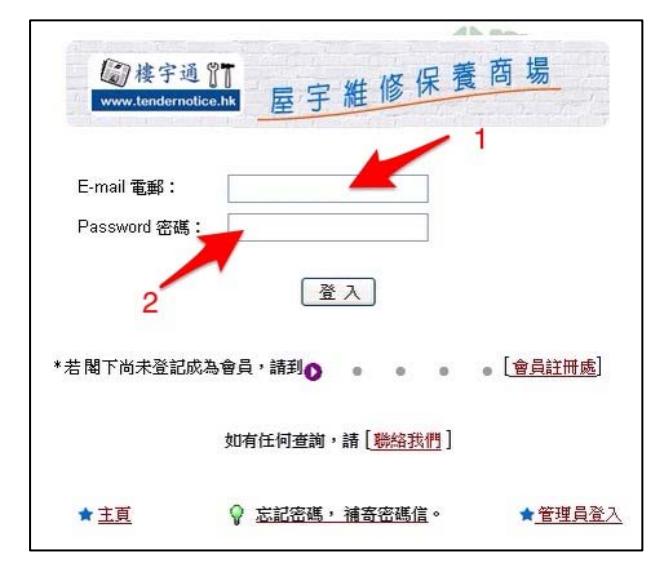

清麗苑-屋苑管理服務合約招標 本苑現誠激各合資格及富經驗的物業管理公司,競投本屋苑之管理服務合約,所需資格、文件之 样情如下: 服務会約年期 中2015年10月1日研究2018年9月30日(会共36期刊) 物学及服務地址 : 清麗苑 - 九龍英層山路 264 號 投標公司所需資格及文件: 1. 公司八年以上相關物學管理經驗證明 必須現爲香港物業管理公司協會成員及香港房屋委員會認可名冊上之物業管理公司。 3. 最少2名董事級或經理級的全職人員或保員已獲取香港房屋經理學會/英國特許屋宇經理學會/香港 測量師學會(一般業務)/英國皇家特許測量師學會(一般業務)的專業資格。 4. 公司註冊證書/簡章登記證/儀員英工保障/公恩責任保障/保安公司建昭號碼。 5. 公司結構背景資料及主要高層大士爾歷館介。 6. 現時管理之住宅類型(屋苑/大廈)數目最少有 15 個,當中最少有 2 個為超過 1,000 戶單位或以上。 7. 最近三年同類型,超過1,000戶私人住宅、屋苑管理服務合約記錄。 8. 須持有品質管理系統證書(ISO 9001:2008)。 最近三年由核數師簽署的公司財務報告。 10. 現時所管理物業的詳細管料 11. 居民組織的推薦信(需於過去3年內發出)。 12. 無法律訴訟證明文件。證明最近三年内無法律訴訟的証明文件(需於最近六個月內發出) 取種日類及時間 : 2015年6月15日(一)至6月26日(五)(9:30a.m.-5:30p.m.) 取样及交集地址 : 九龍英骨山路 264 號 清麗苑家戶服務處 取種安排 : 承辦商代表取標書時,必須攜同公司印章,爾業登記證副本及交付公司聯絡人 名片 : 2015年6月19日(五)上午十一時正 音地觀察日期 : 填妥之標書必須以密封形式放置信封內,並請於封面註明「承投清麗苑管理服務 交標安排 合約」,於截標日期前投入設在本苑 G 座地下客戶服務處之標箱內。 截標日期及時間 : 2015年6月29日(一)下午五時正 清麗苑業主立案法團有權不接納標價最低的投標書或任何一份標書,而不需作出任何解釋,並有權 與任何投標者爾議批出合約的條款。所有滄期繳交的標書概不受理。 如對上述事項有任何查詢,敬請於辦公時間致電 2743-4322 與家戶賜務處奉小姐或劉先生聯絡。 清暖苑卷主立案法属 康業服務有限公司 代行 2015年6月15日

> 書,請凖備一份 PDF 文件(如右邊),請用 英文檔案名(例如: tender $234$ .pdf),給 承辦商下載。

3 登入後,選擇「刊登招標/外判消息」

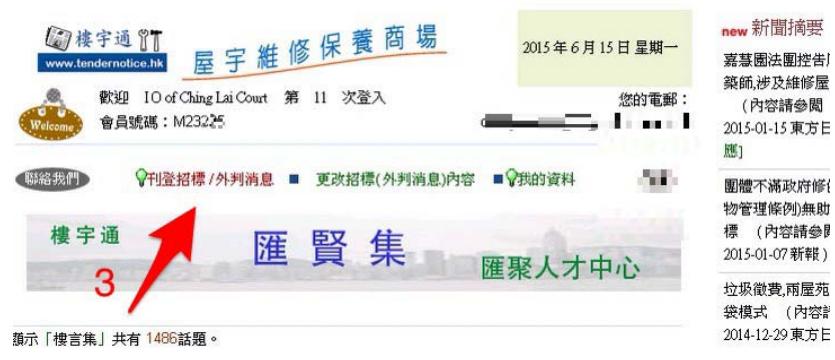

步驟 **2** 填寫內容

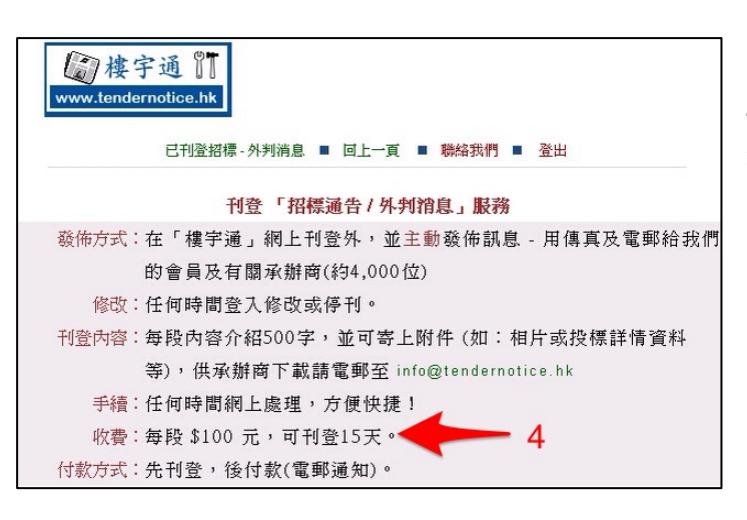

4 服務簡介:可以刊登 15 天或依據標書 截止日期(可多於 15 天)。

5 至 12 項,填寫內容。第 10 項如日期並非你的**招標截止日期**,請修改(格式是 yyyy-mm-dd)。 第12項,請盡量不隔行和不使用表格。

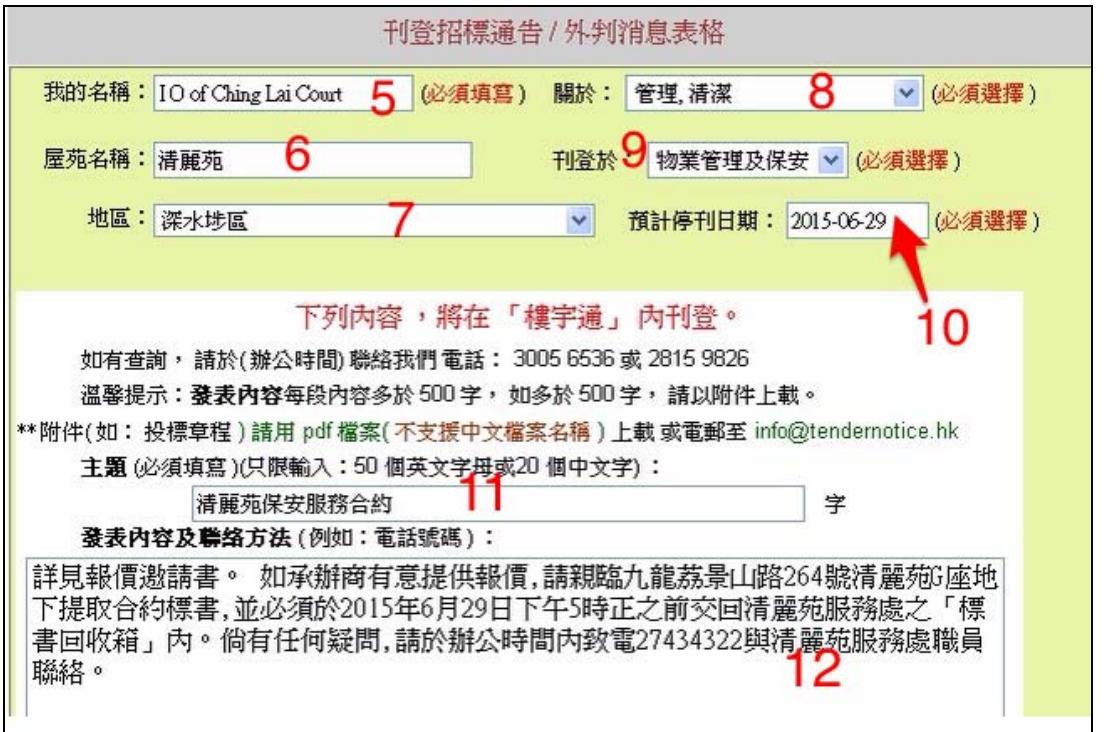

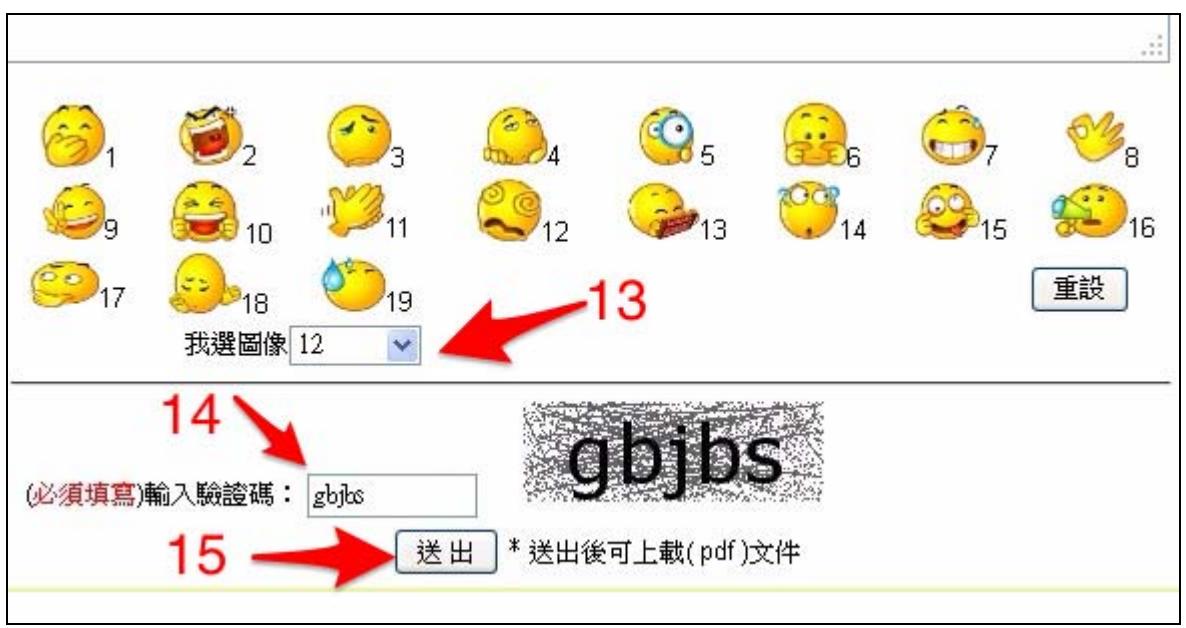

13 選擇圖像。第 14 項請跟右邊資料填寫。15 送出資料

## 步驟 **3** 核對內容

16 稍後,將寄出「繳費通知」 17 如有補充資料,請按「上載文件」 18 核對招標內容 19 如有另一項招標,請按「刊登另一則消息」 20 招標內容不對,請按「更正」

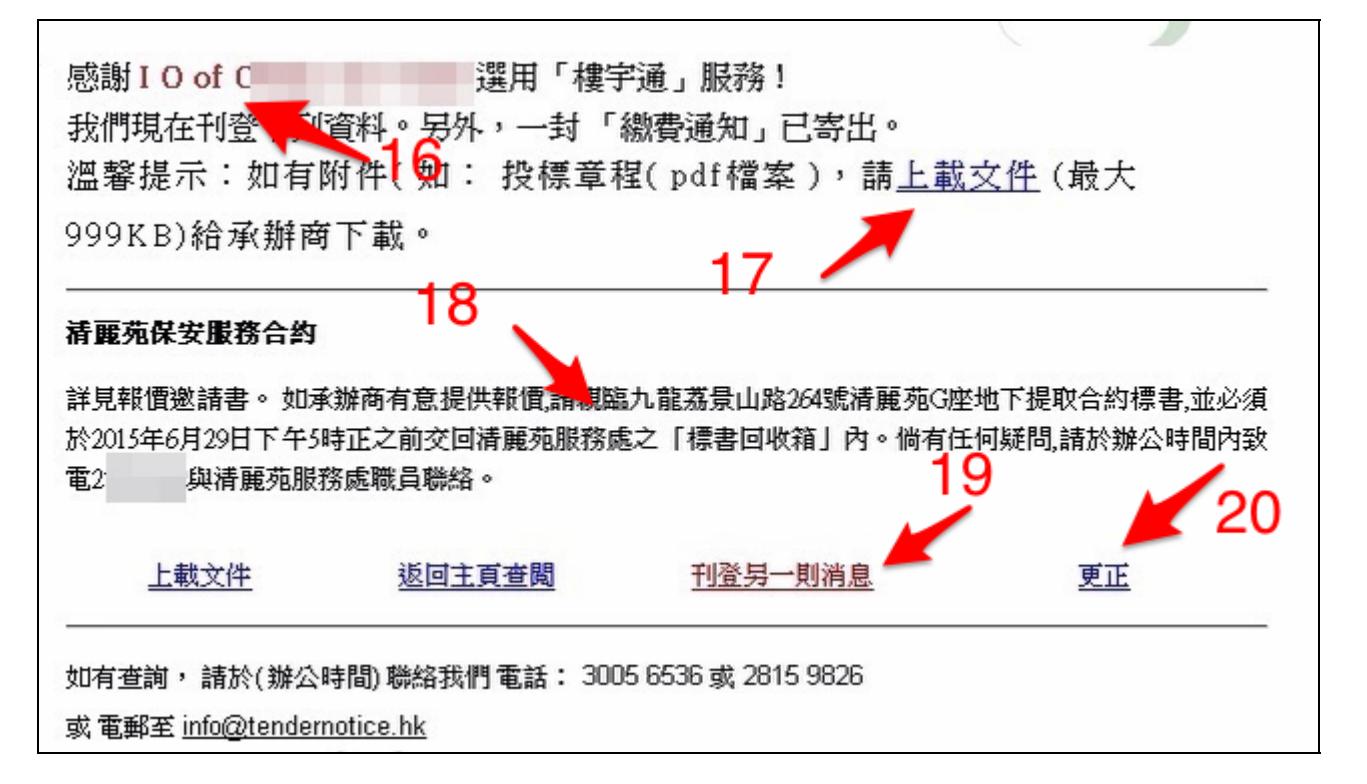

## 上載文件

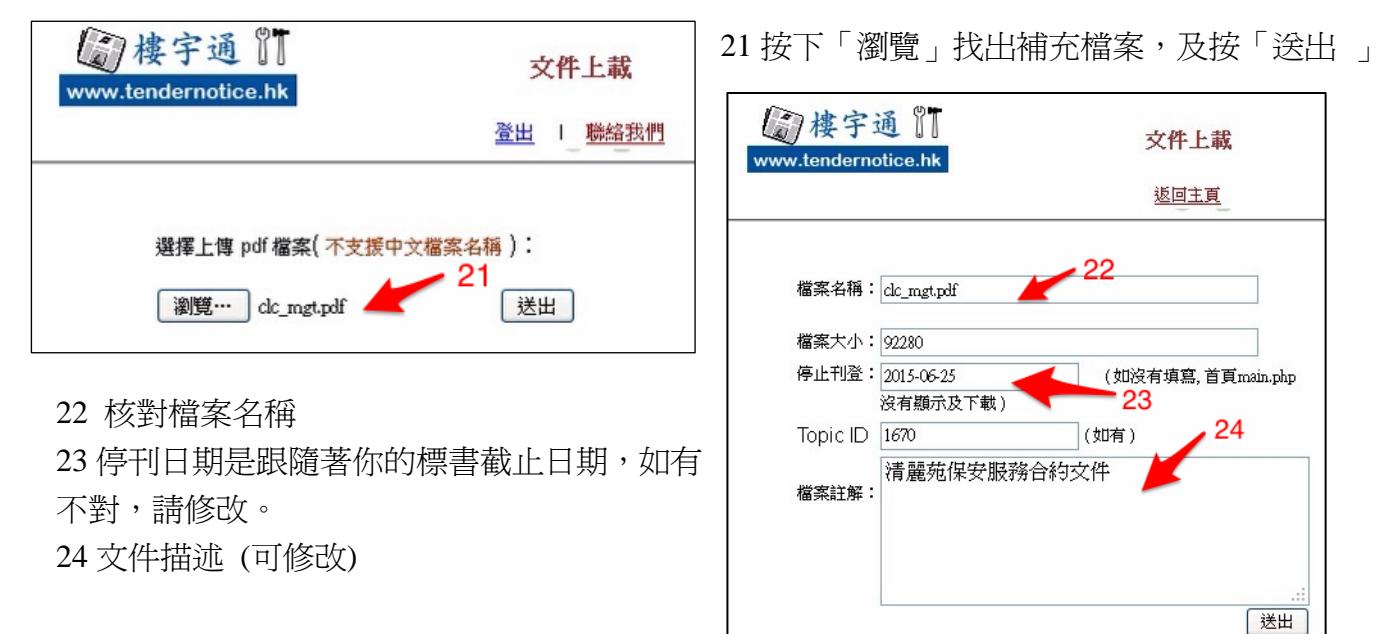

25 送出後,可在主頁,看到剛才刊登的標題,按下

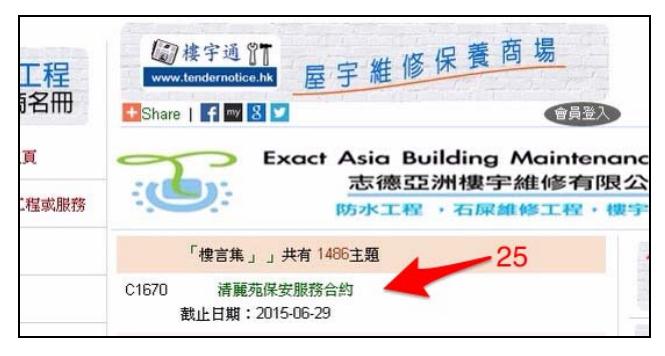

看見內容 27 內容下部有「下載文件」(如有)。

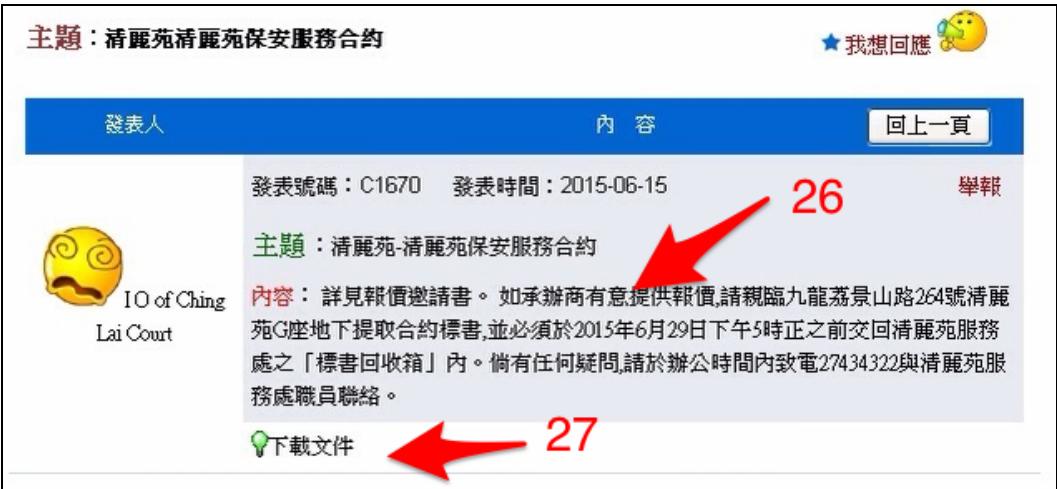

修改內容:登入後,請按「更改招標(外判消息)內容」

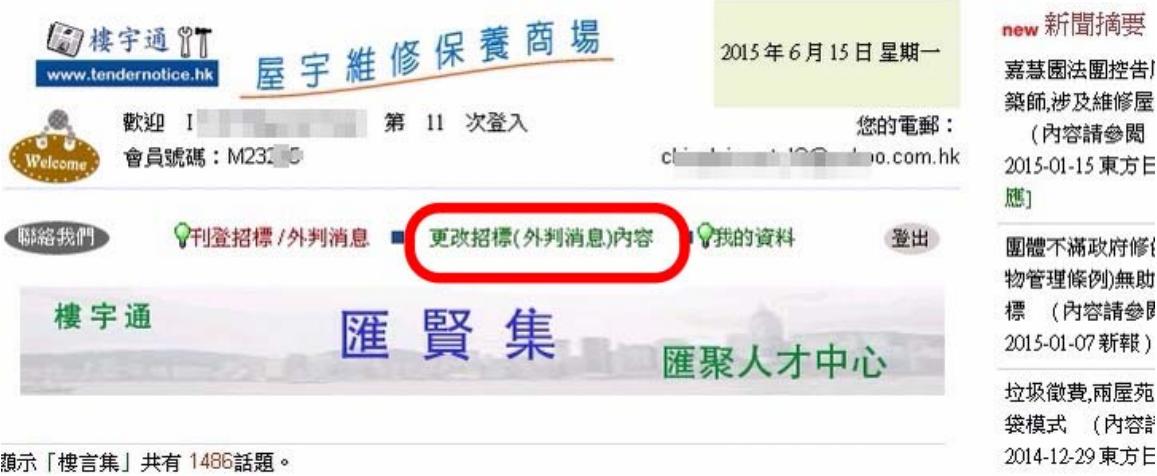

及請參閱上述由5至27項步驟,便可完成。